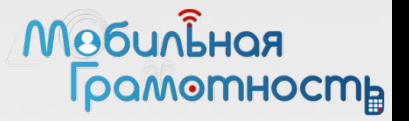

#### Учебное занятие

#### СМАРТФОН - ЛЕГКО И ПРОСТО

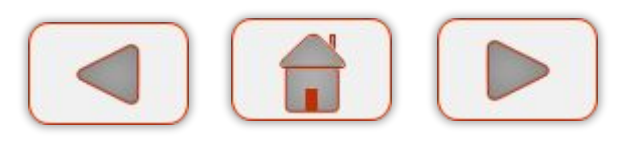

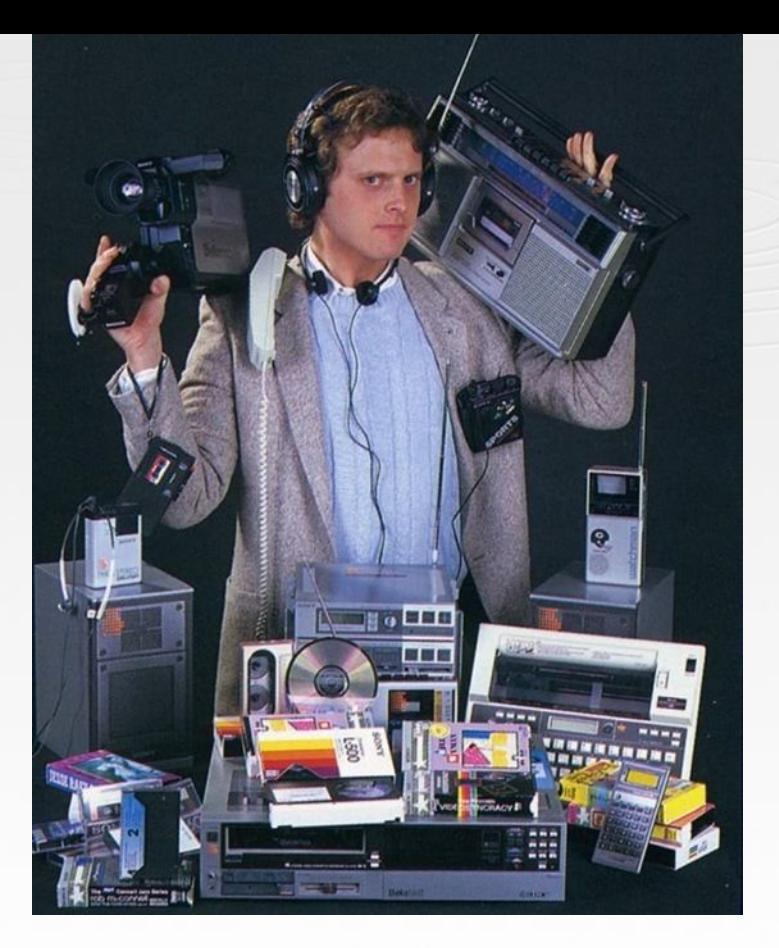

#### **Мебильноя Footherment**

#### КЛАССИФИКАЦИЯ МОБИЛЬНЫХ УСТРОЙСТВ

#### **Мебильная Грамотность**

## Мобильные устройства

#### Типы используемых мобильных устройств

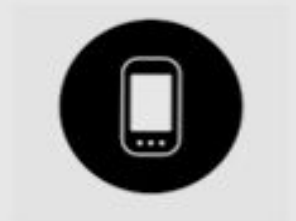

**СМАРТФОНЫ** устройства, работающие на «продвинутой» операционной системе

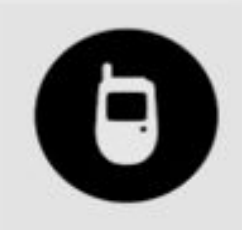

#### **МУЛЬТИМЕДИА ТЕЛЕФОНЫ**

устройства с тачскрином или QWERY-клавиатурой, но без современной ОС

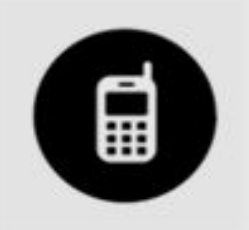

**ФИЧАФОНЫ** простые звонилки без тачскрина

и QWERY-клавиатуры

COSSA

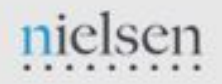

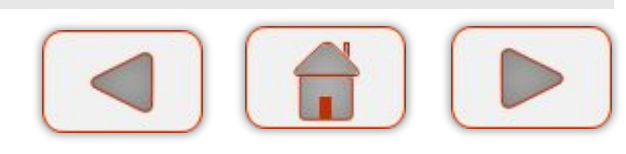

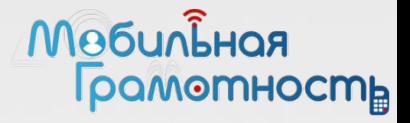

### Смартфоны

⃝От английского smart — умный ⃝Иногда смартфон называют КПК карманный персональный компьютер

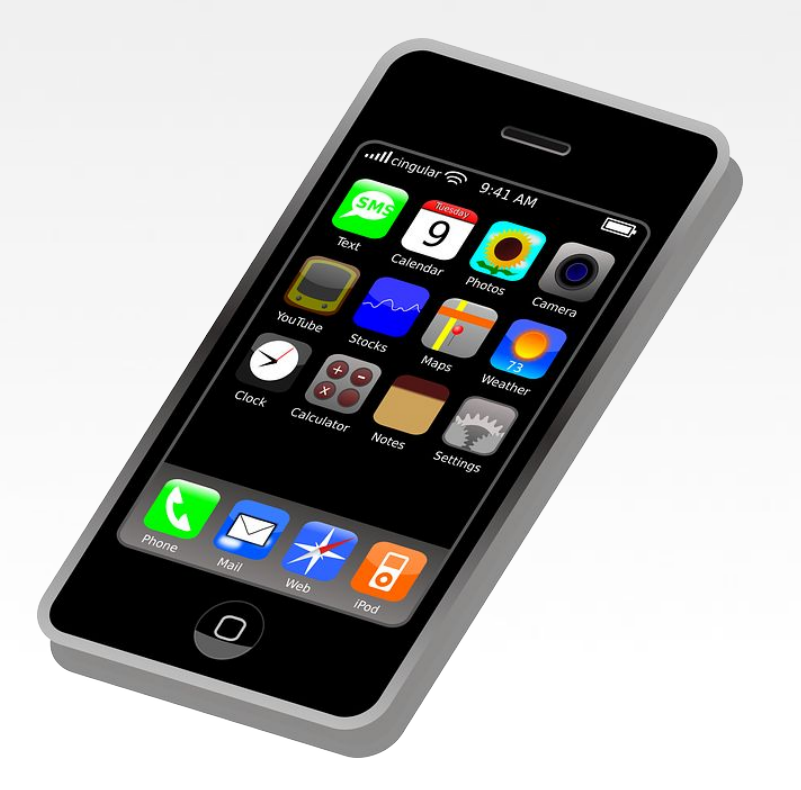

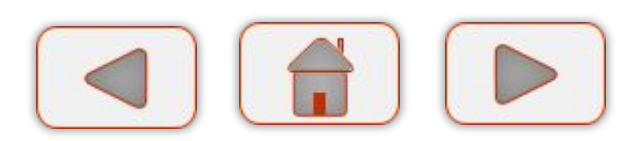

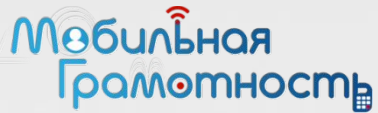

### Мобильные платформы

#### iPhone

#### Android Windows Phone

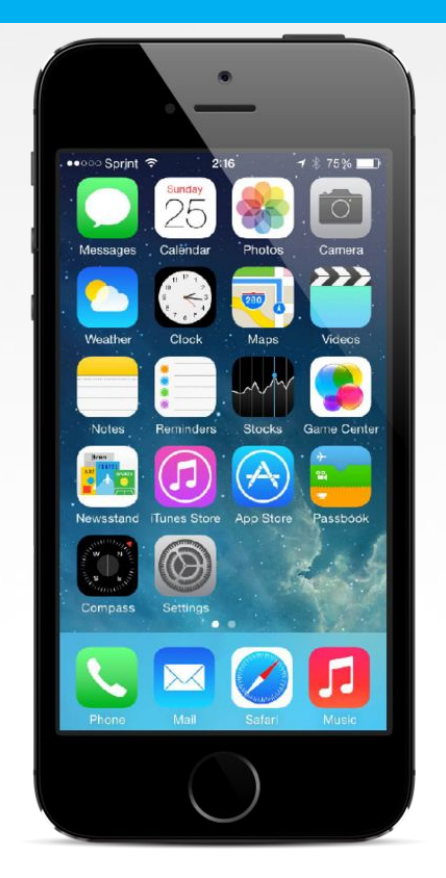

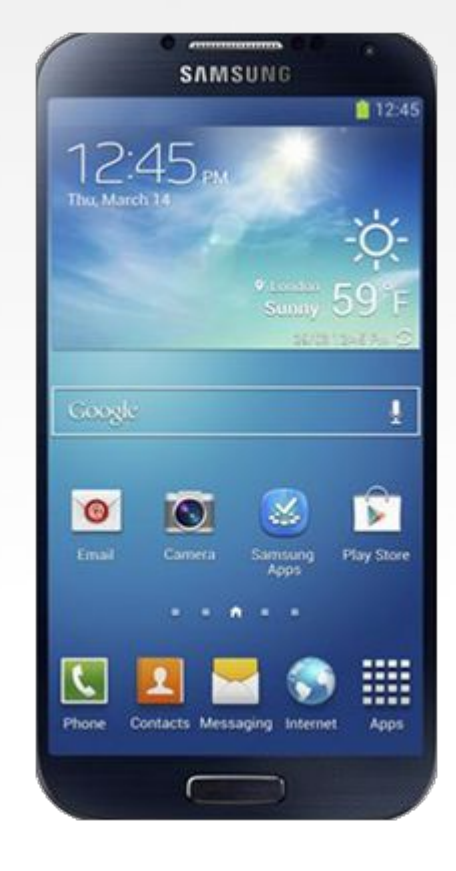

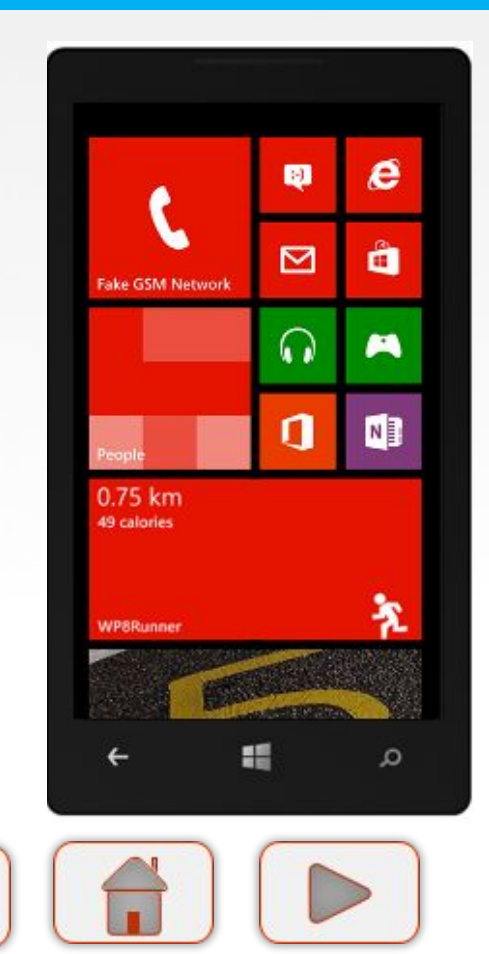

#### 10.12.2014 Курс «Мобильная грамотность» 5

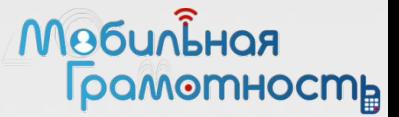

#### Продажи смартфонов

 $\circ$  За 2013 год был продан почти миллиард смартфонов!

#### Продажи смартфонов в 2013 году

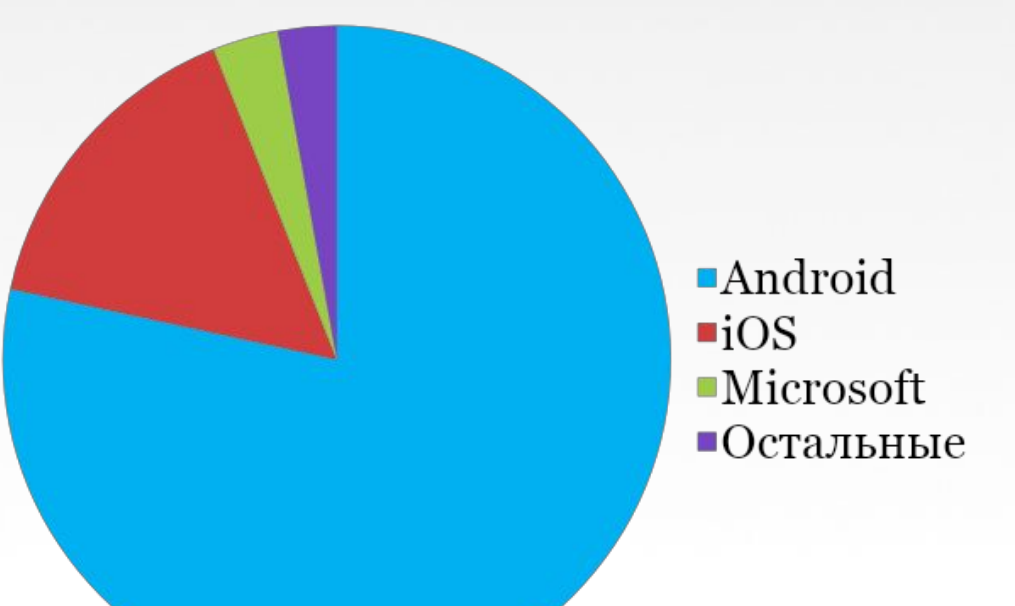

#### **Мебильноя | рамотность**

### Android

- $\circ$  Платформа от Google ⃝Телефоны производятся разными компаниями с 2008 года
- ⃝Каждая версия системы названа в честь какой-либо сладости

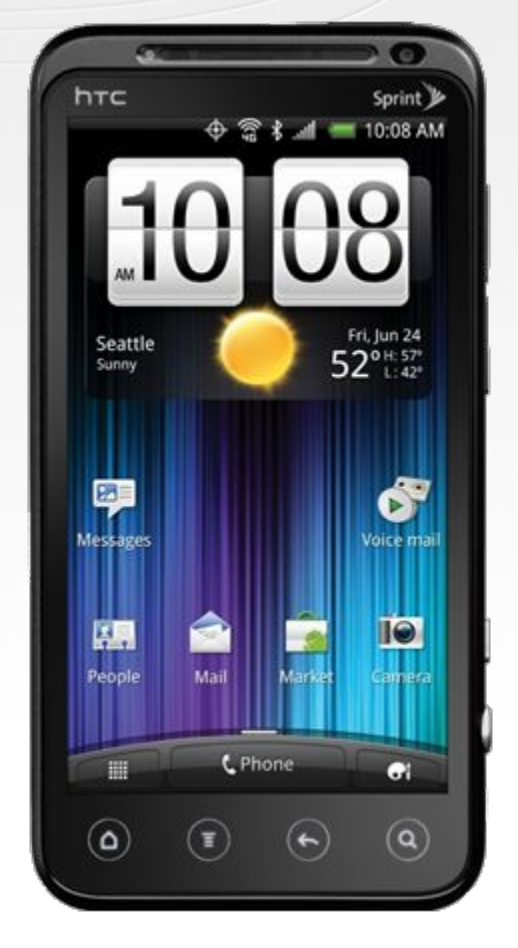

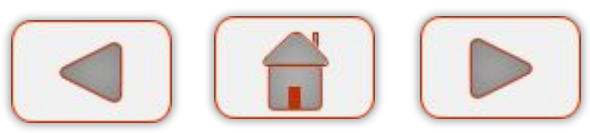

#### **Мебильная** Грамотность

### Android 2.3

- ⃝Устаревшая версия ⃝Аппаратные клавиши:
	- Назад
	- **Свойства**
	- $\blacksquare$  Поиск
	- Возврат на домашний экран

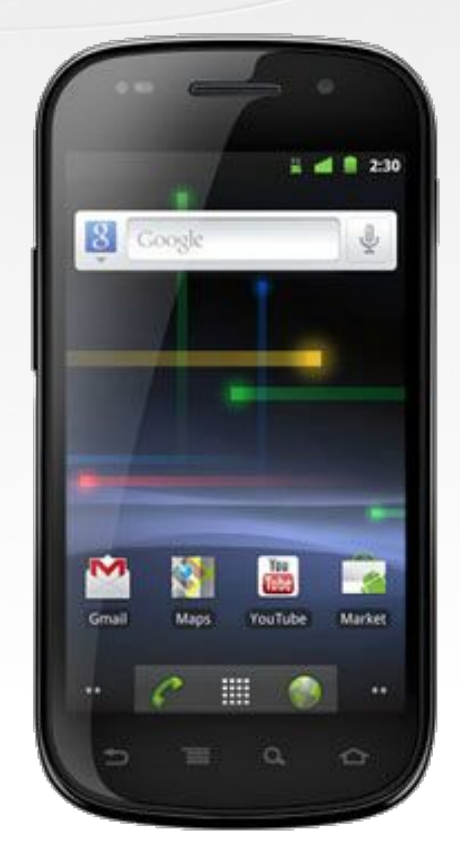

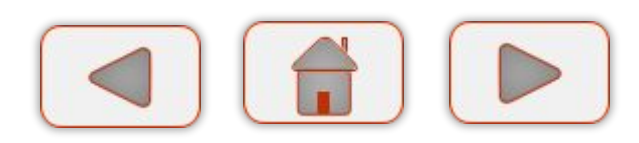

#### **Мебильноя |pamomHocmb**

## Android 4.0

- $\circ$  Ice Cream Sandwich (мороженое)
- ⃝Аппаратные или экранные управляющие кнопки
- ⃝Возможность создания папок для приложений на рабочем столе

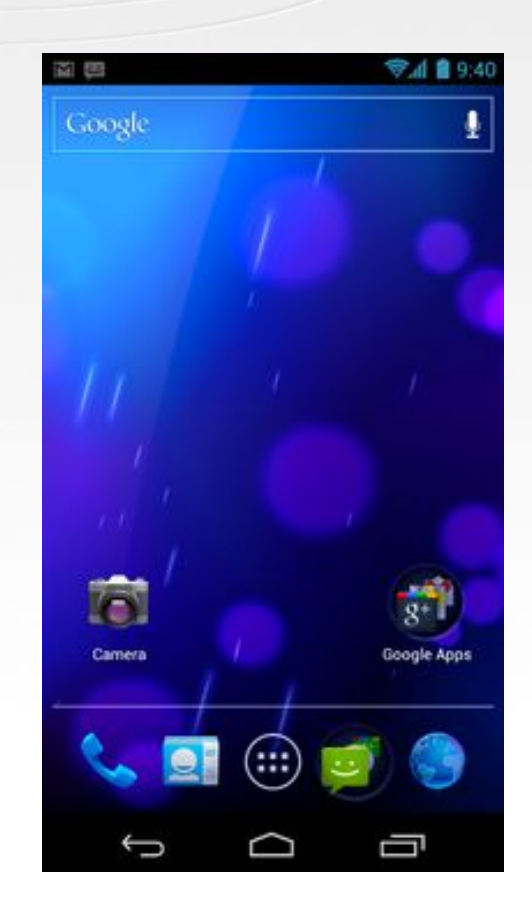

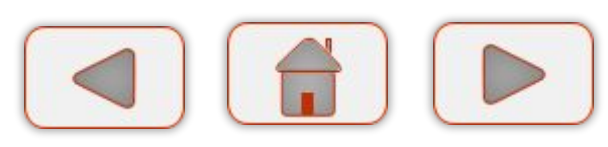

# Android 4.1, 4.2, 4.3

 $\circ$  Jelly Bean (Желейная конфета) ⃝Новые возможности интерфейса

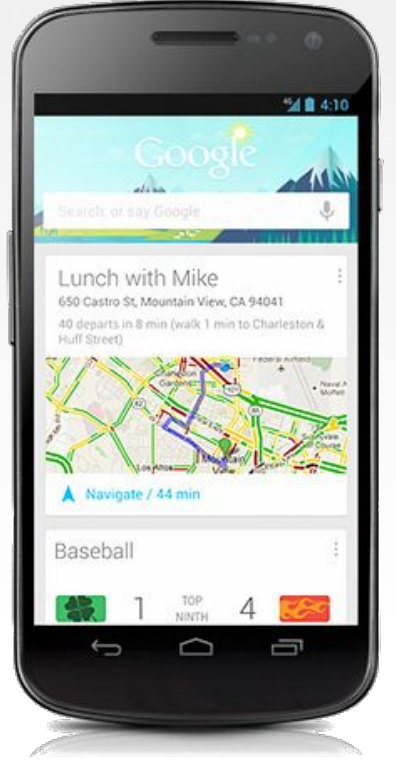

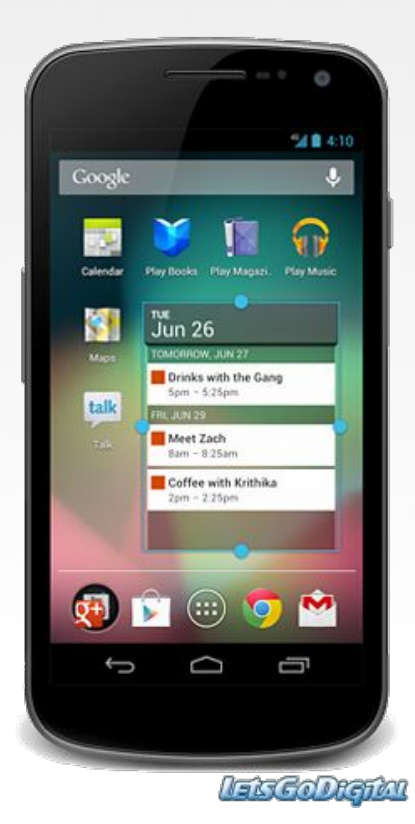

**Мебильноя** 

Грамотность

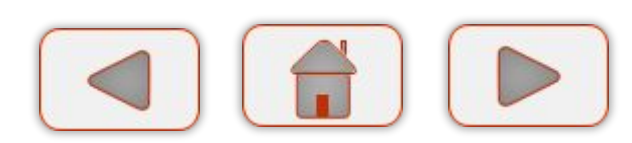

#### **Мебильноя pamomHocmb**

## Android 4.4

- $\circ$  KitKat (КитКат)
- ⃝Оптимизирована для работы на бюджетных смартфонах
- $\circ$  OK Google (окей гугл)
- ⃝Приоритетность в телефонной книге

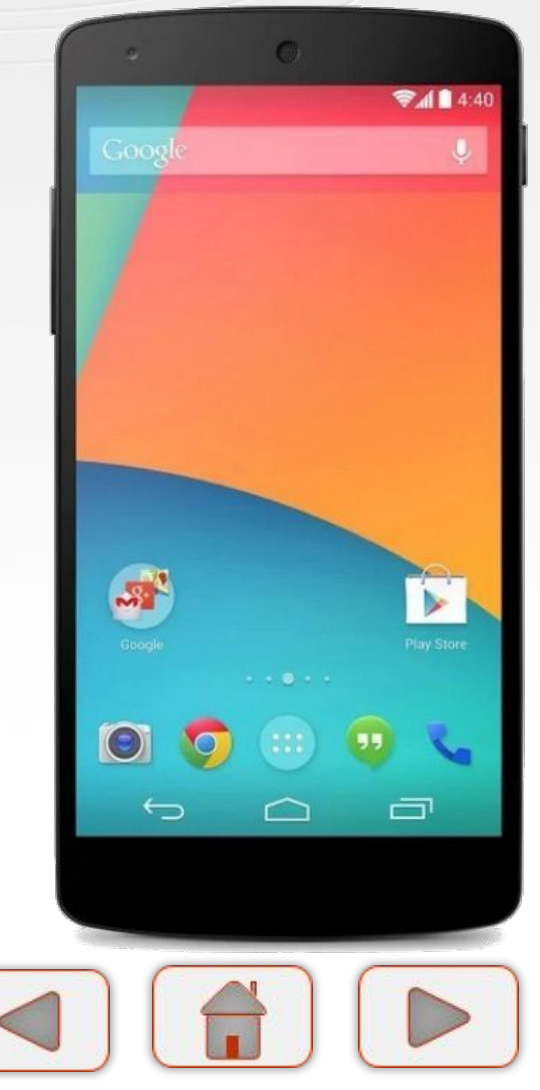

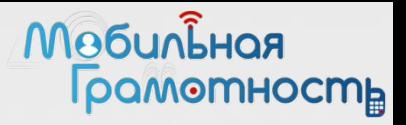

## Android 5.0

⃝Lollypop (Леденец) ⃝Значительное изменение интерфейса ⃝Экономия заряда батареи

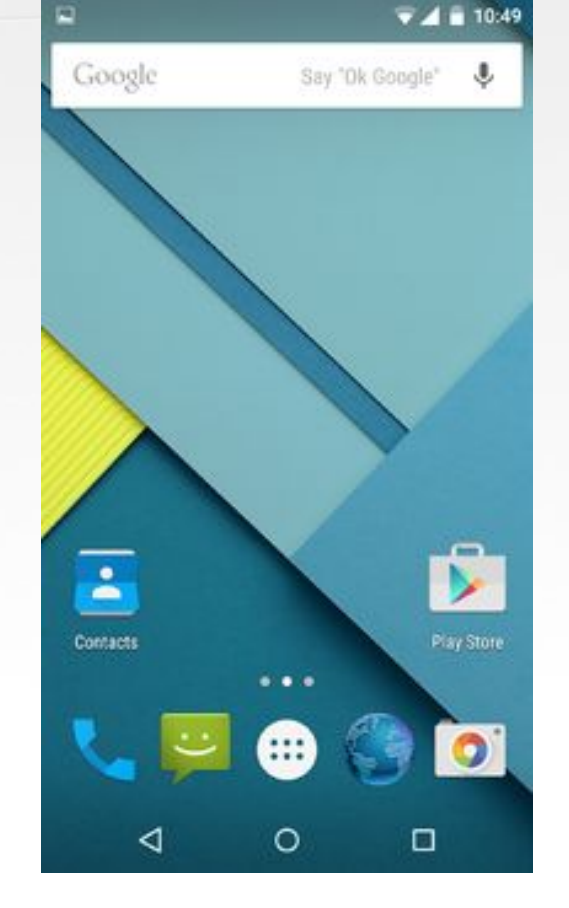

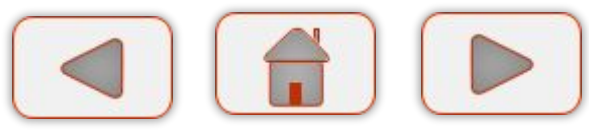

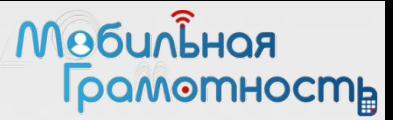

#### Возможности смартфонов

- ⃝Сенсорный экран
- ⃝Небольшой размер
- ⃝Наличие одной или двух камер (хорошая для фото- и видеосъемки, похуже для видеосвязи)
- ⃝Наличие различных датчиков

### Сенсорный экран

- ⃝Устройство для одновременного ввода и вывода информации
- ⃝Реагирует на нажатие пальца или стилуса
- ⃝С некоторыми моделями можно работать в перчатках

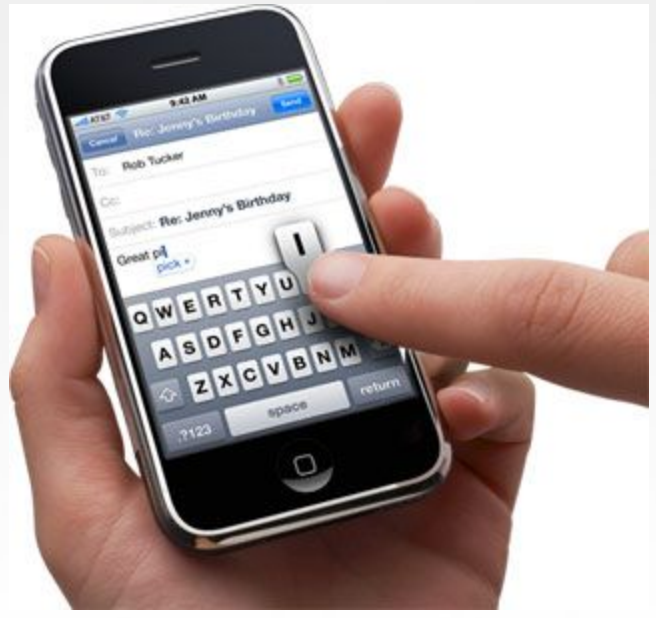

**Мебильноя** 

**|pamomHocmb** 

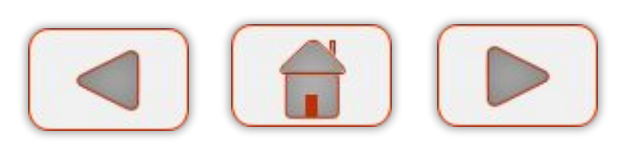

#### **Мебильноя** рамотность

#### Жесты

- ⃝Простое нажатие равносильно клику мышки
- ⃝Долгое нажатие, как правило, подобно нажатию на правую клавишу мыши ⃝Движение сверху вниз – прокрутка

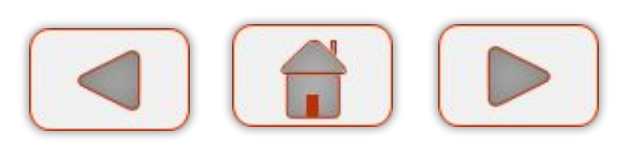

#### Жесты

⃝Движение справа налево или слева направо – переход на другой экран ⃝Движение от верхнего края экрана вниз позволяет вызвать дополнительное меню

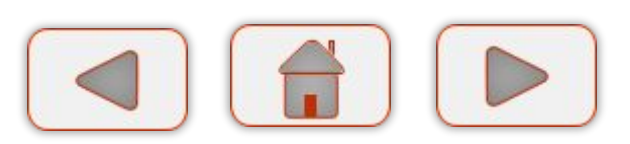

**Мебильноя** 

**|pamomHocmb** 

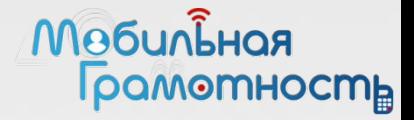

### Мультитач

#### ⃝Позволяет отслеживать несколько точек касания

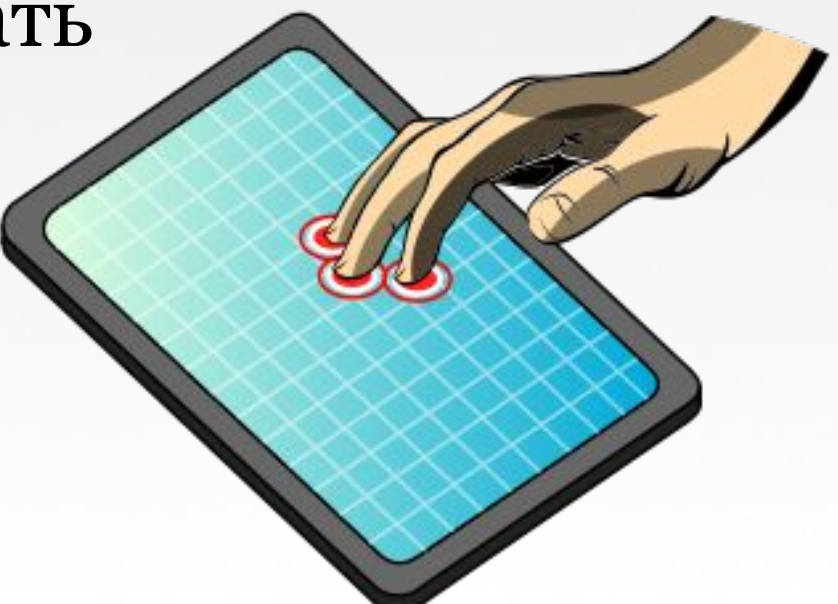

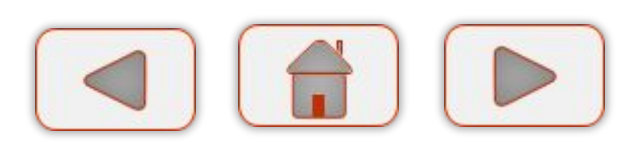

10.12.2014 Курс «Мобильная грамотность» 17

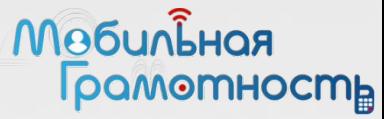

### Жесты мультитач

- ⃝ Сведение пальцев уменьшение масштаба
	- ⃝ Разведение пальцев – увеличение масштаба

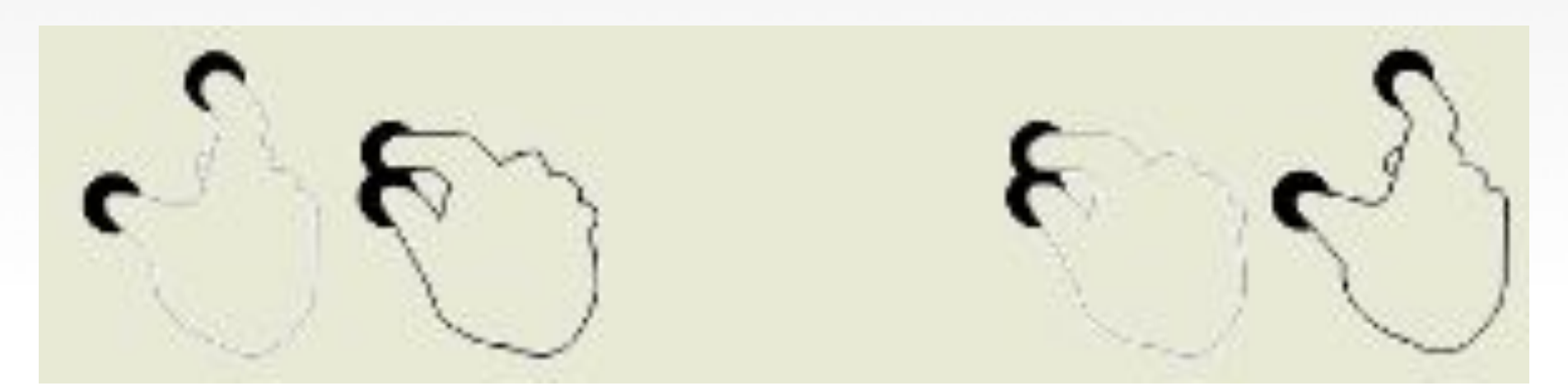

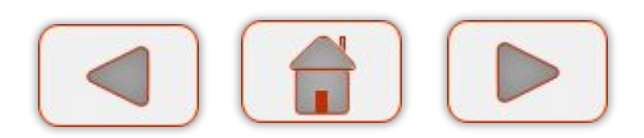

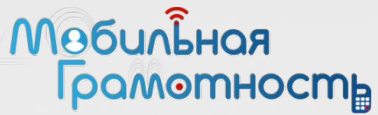

### Жесты мультитач

⃝ Изображение можно повернуть, оставив один палец неподвижным и вращая другой

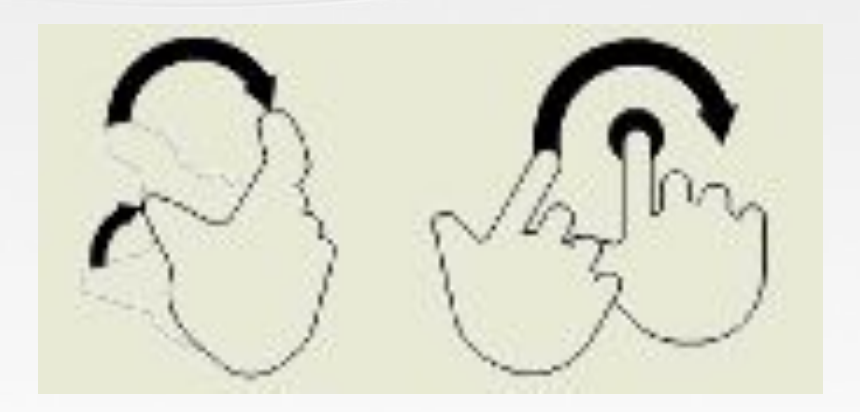

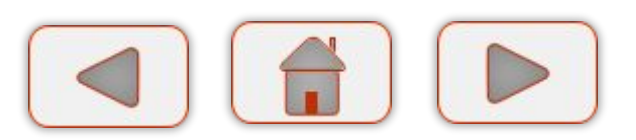

#### Датчики

- ⃝ Акселерометр
- Гироскоп
- ⃝ Магнитометр
- ⃝ Освещенности
- ⃝ Приближения
- ⃝ Сканер отпечатков пальцев
- $\circ$  Барометр
- ⃝ Альтиметр
- ⃝ Термометр
- ⃝ Датчик жестов

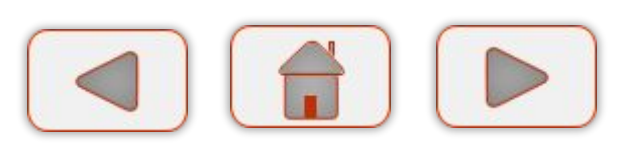

**Мебильноя** 

<u>| рамотность</u>

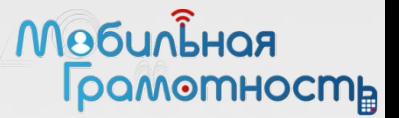

#### Недостатки смартфонов

⃝Маленький экран ⃝Хрупкость ⃝Батарейка

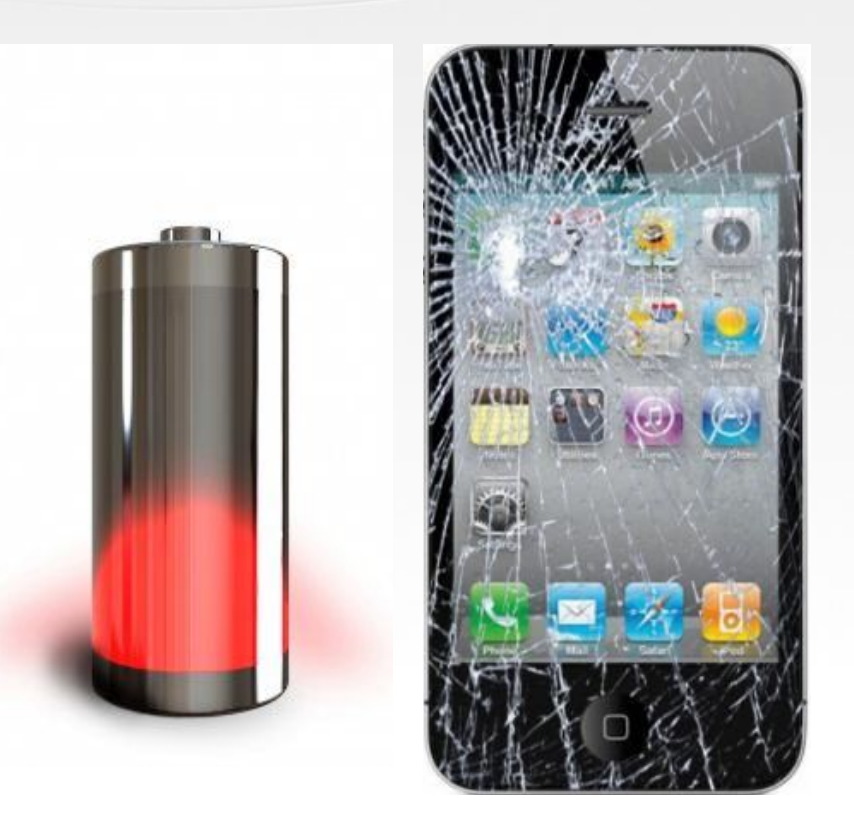

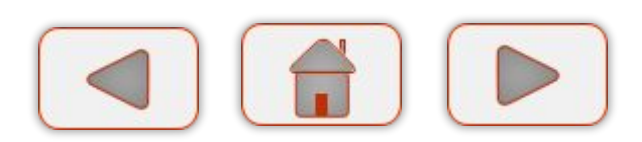

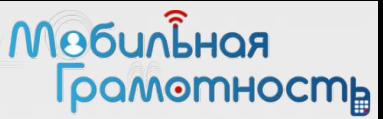

### Работа со смартфоном

- ⃝Практические аспекты работы со смартфоном будут рассмотрены в мастер-классе
- o http://mobile.ph-int.org/

https://www.youtube.com/<u>Смартфон для</u> всех!

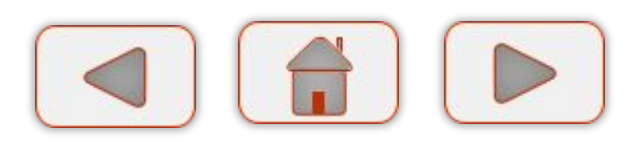

### Магазин приложений

 $\circ$  Магазин приложений – это специальная программа, которая позволяет искать, устанавливать, настраивать и удалять приложения

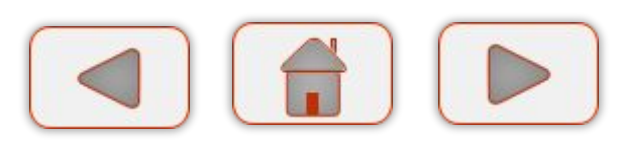

**Мебильноя** 

**рамотность** 

#### Магазины приложений

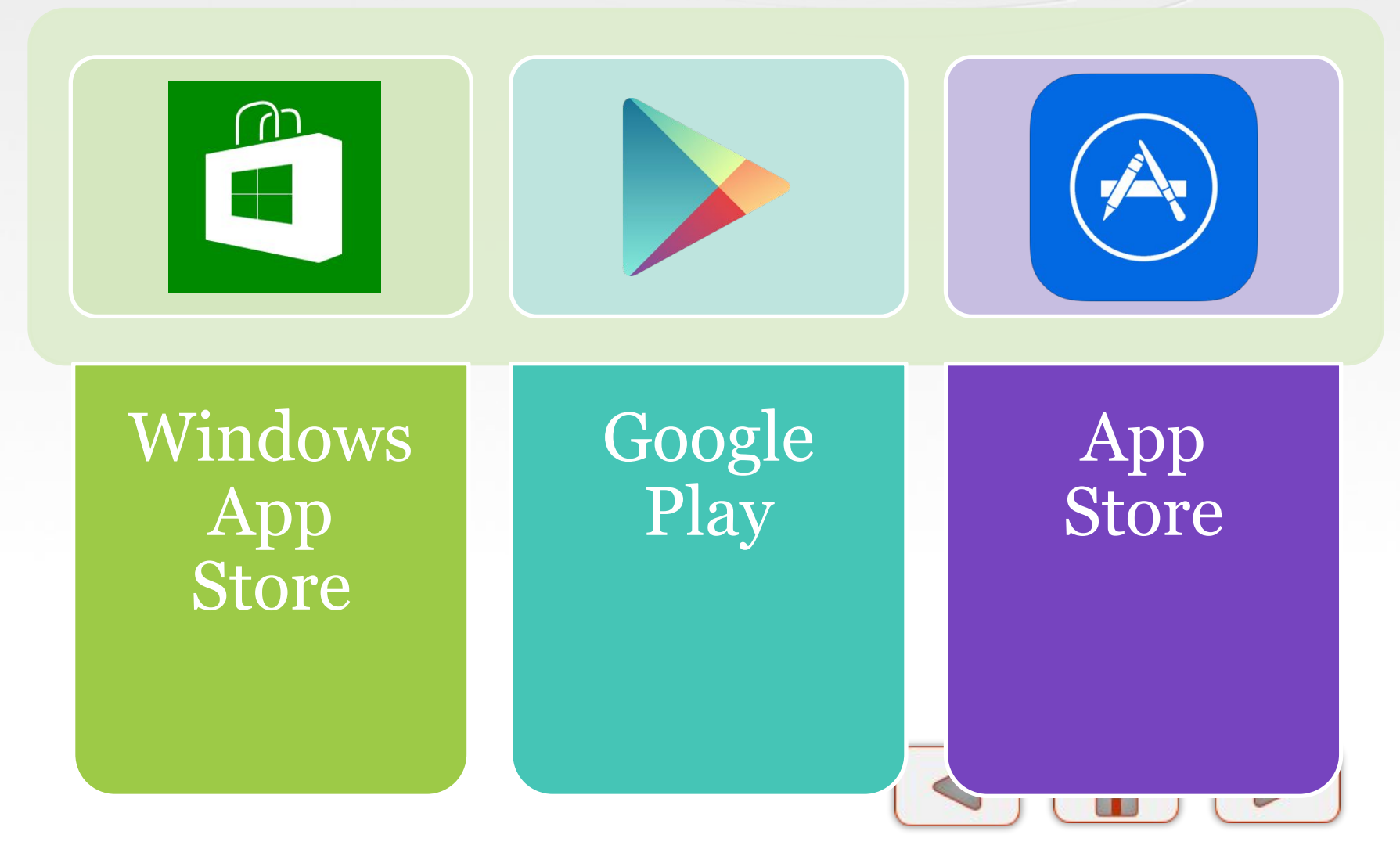

**Мебильноя** 

Грамотность

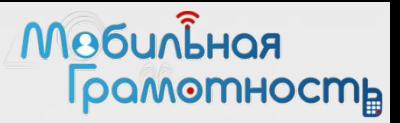

### Google Play

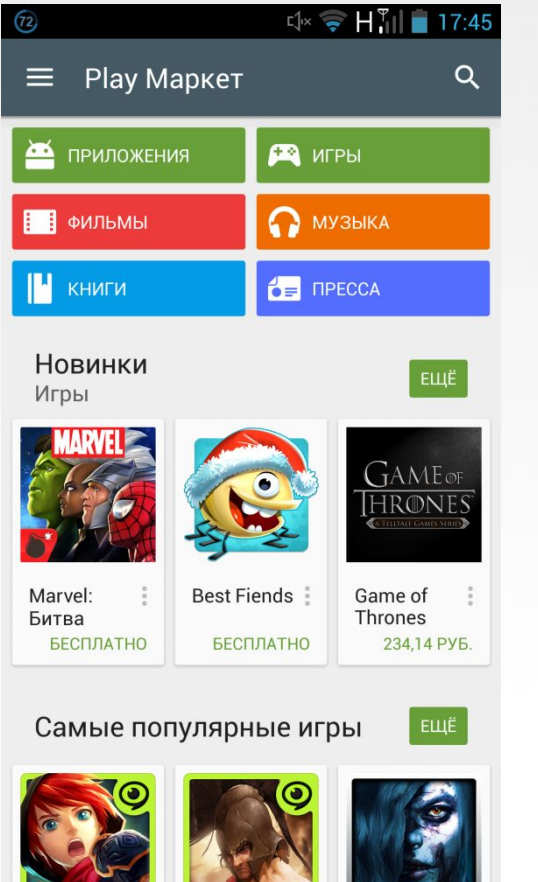

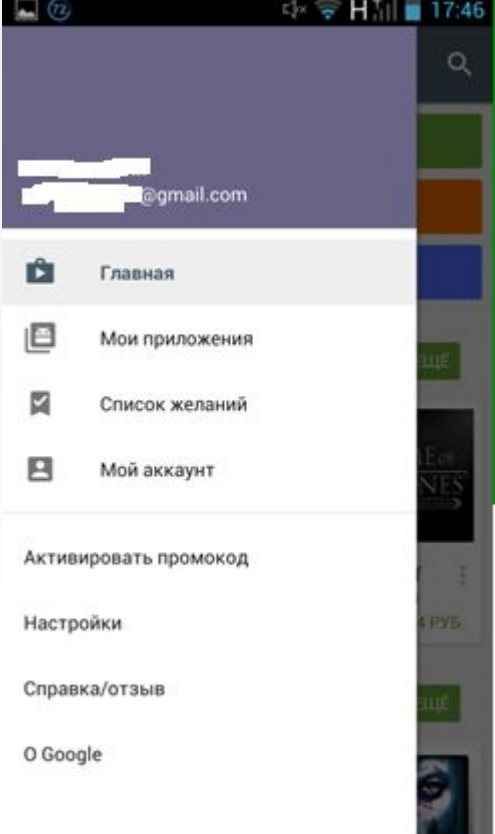

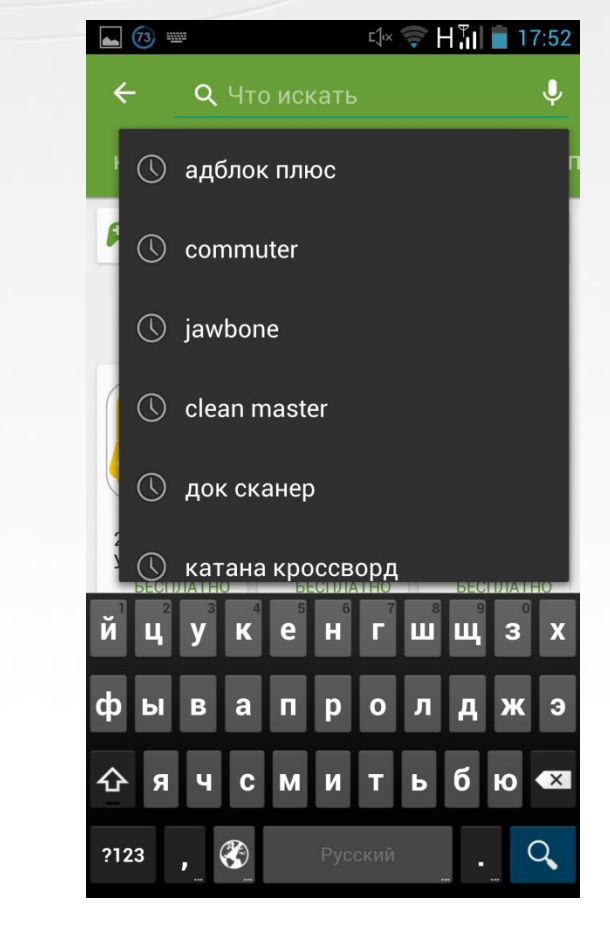

#### **Мебильноя** Грамотность

### Google Play

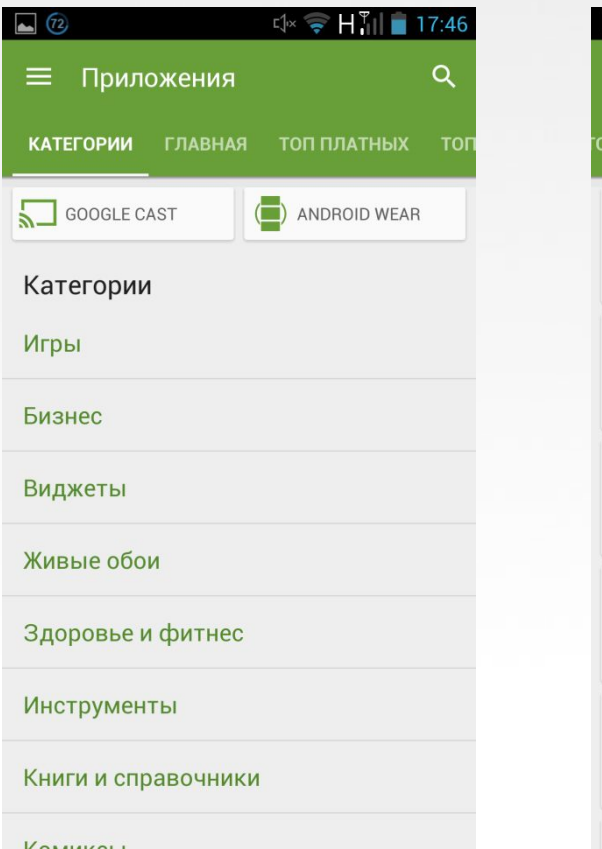

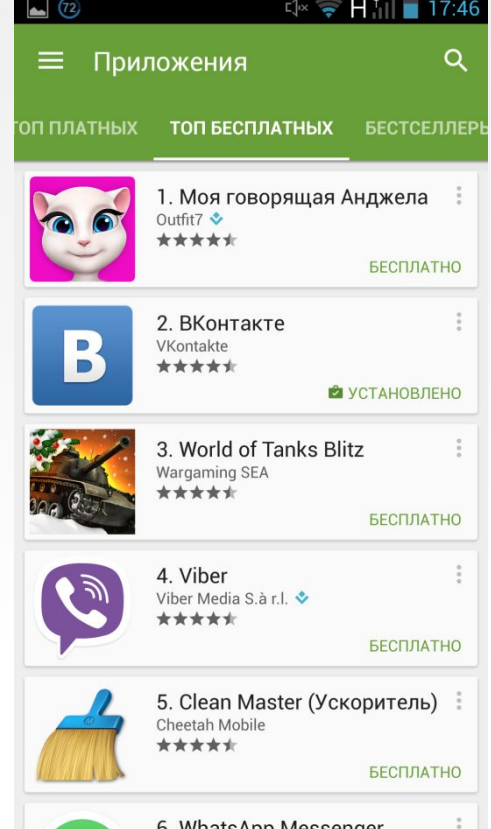

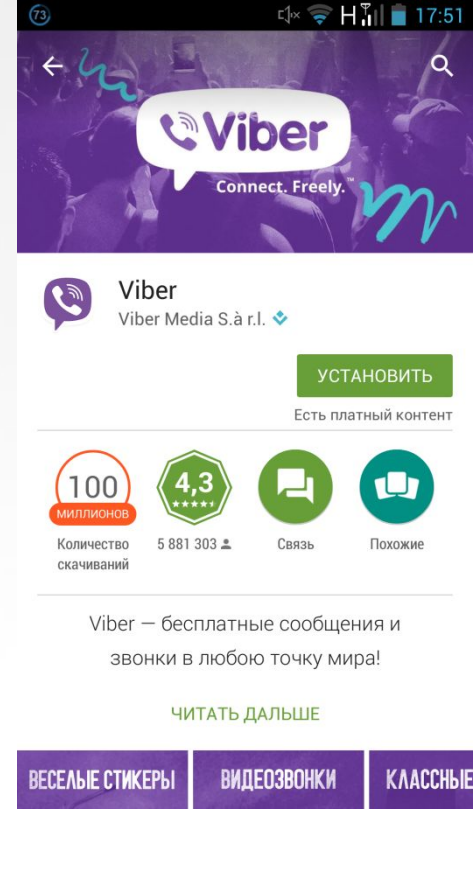

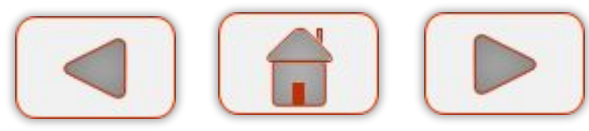

#### **Мебильноя IpamomHocmb**

### Яндекс.Store

- ⃝Альтернативный магазин приложений для Android ⃝Уже установлен в некоторых моделях смартфонов
- ⃝Можно установить самостоятельно через браузер

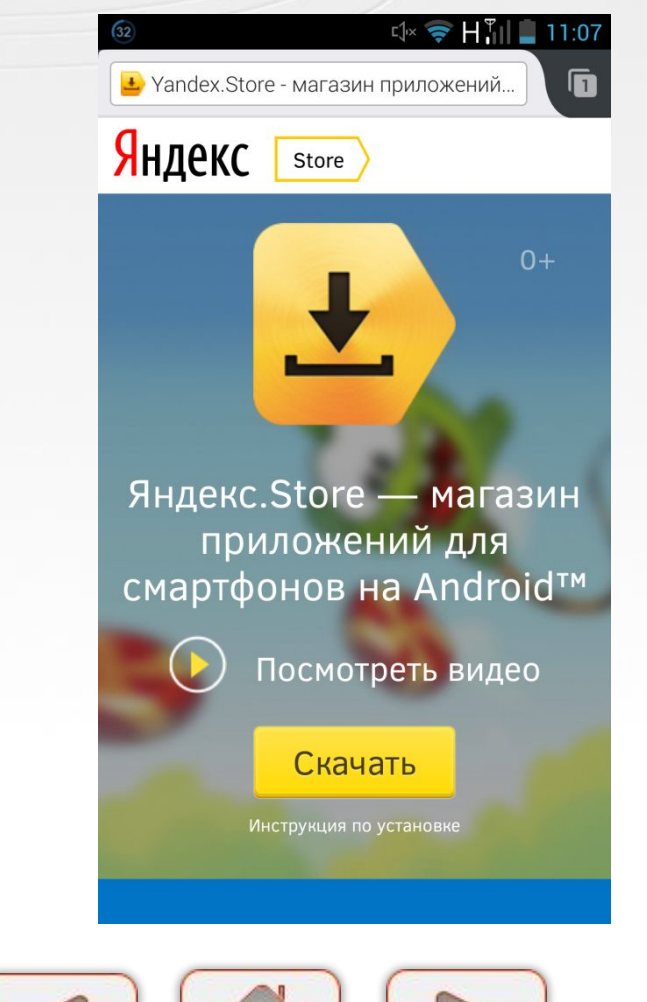

#### **Мебильноя** Грамотность

#### Яндекс.Store

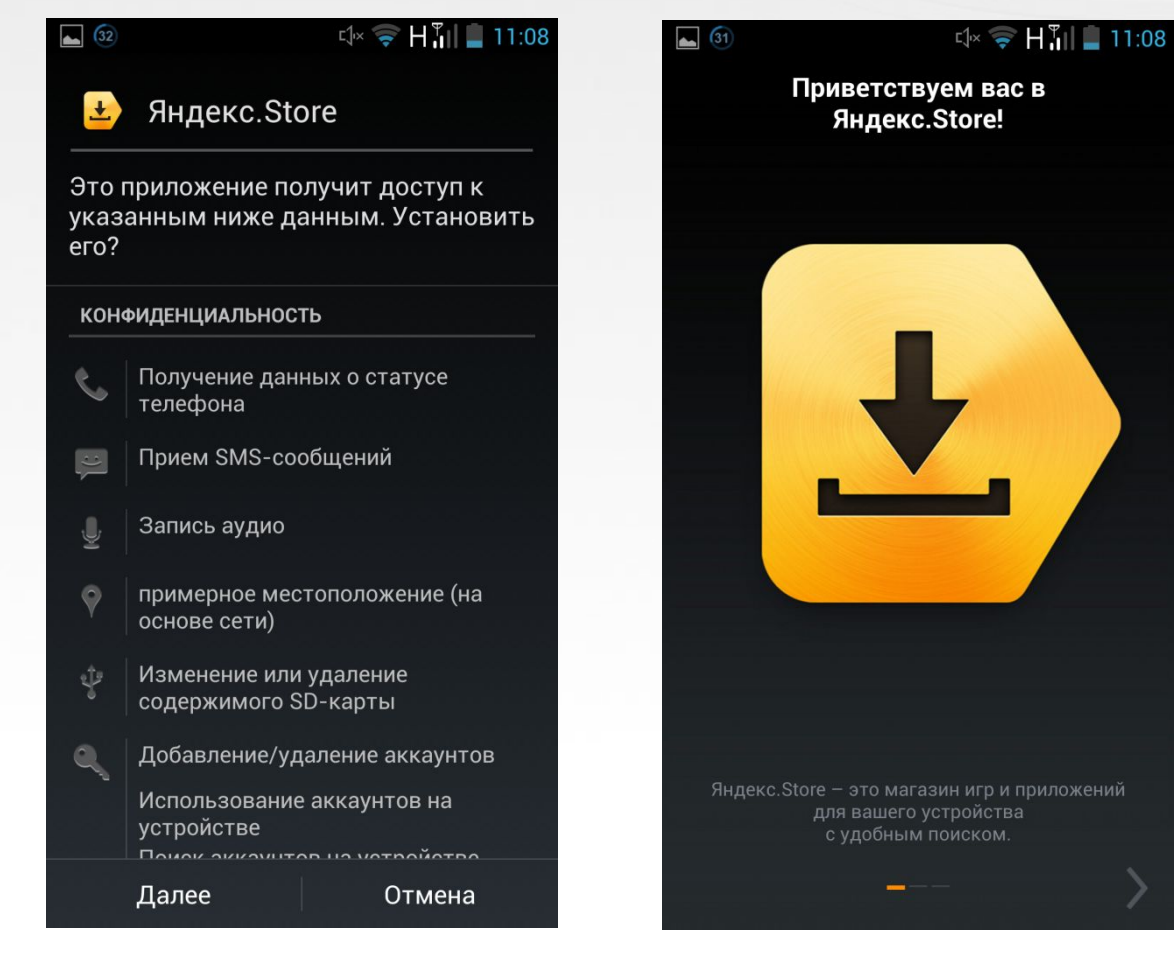

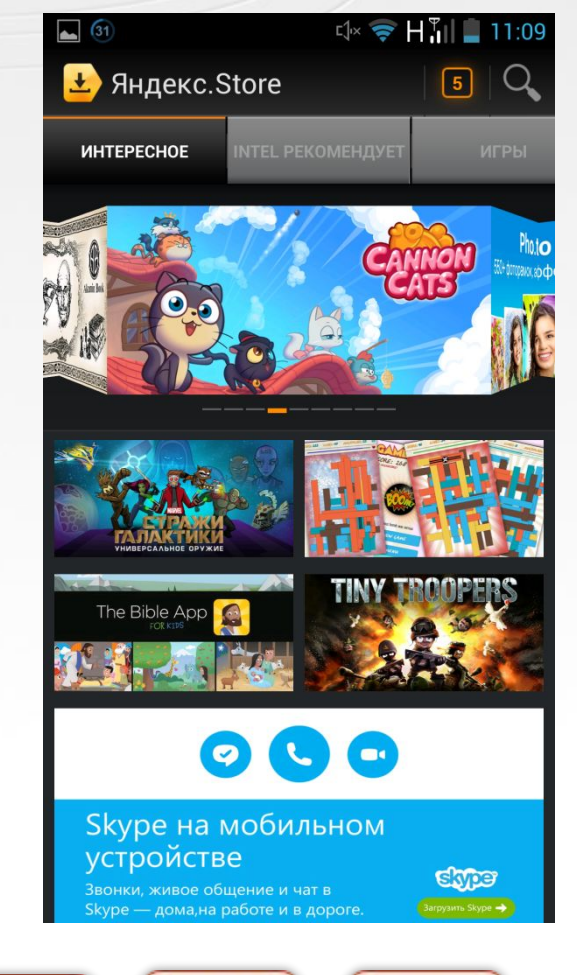

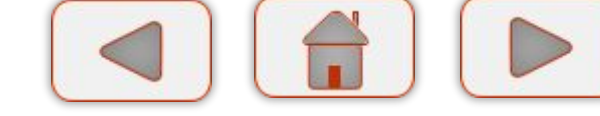

#### **Мебильноя** Работа с магазинами приложений

- ⃝Практические аспекты работы с магазинами приложений будут рассмотрены в мастер-классе
- ⃝http://mobile.ph-int.org/
- $\sigma$  https://www.youtube.com/Смартфон для всех!

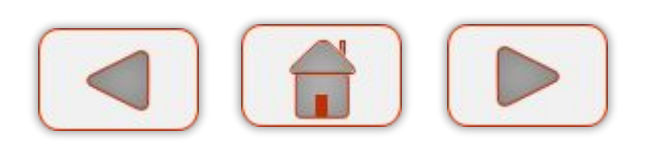

**IpamomHocmb**